## **Google Drive**

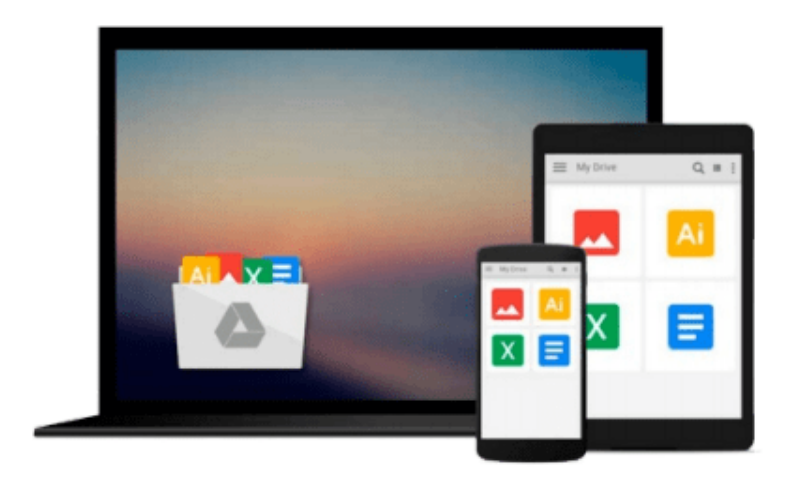

 $\equiv$ 

# **Beaglebone By Example**

*Jayakarthigeyan Prabakar*

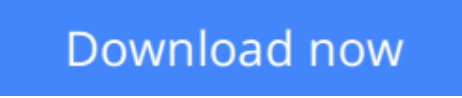

[Click here](http://toolbook.site/go/read.php?id=178528505X) if your download doesn"t start automatically

### **Beaglebone By Example**

Jayakarthigeyan Prabakar

#### **Beaglebone By Example** Jayakarthigeyan Prabakar

#### **Key Features**

- Get to grips with the fundamentals of BeagleBone
- Leverage Python scripts to program BeagleBone for your requirements
- Build four exciting projects, from home automation to a tele-controlled robot

#### **Book Description**

BeagleBone is a low cost, community-supported development platform to develop a variety of electronic projects. This book will introduce you to BeagleBone and get you building fun, cool, and innovative projects with it. Start with the specifications of BeagleBone Black and its operating systems, then get to grips with the GPIOs available in BeagleBone Black. Work through four types of exciting projects: building real-time physical computing systems, home automation, image processing for a security system, and building your own tele-controlled robot and learn the fundamentals of a variety of projects in a single book.

By the end of this book, you will be able to write code for BeagleBone in order to operate hardware and impart decision-making capabilities with the help of efficient coding in Python.

#### **What you will learn**

- Program on BeagleBone Black using Python
- Interface sensors and actuators to BeagleBone Black
- Build your own real-time physical computing systems
- Connect physical computing systems to cloud servers
- Build your own home automation and home security system
- Build your own tele-controlled robot with real-time video streaming

#### **About the Author**

**Jayakarthigeyan Prabakar** is an electrical and electronics engineer with more than three years of experience in real-time embedded systems development. He loves building cloud-connected physical computing systems using Arduino, MSP430, Raspberry Pi, BeagleBone Black, Intel Edison, ESP8266 and more.

Jayakarthigeyan started understanding how computing devices and operating systems work when he started repairing his personal computer on his own in middle school that is when he first got his hands on in electronics.

From his third year in the undergraduate degree program, he started building prototypes for various start-ups around the world as a freelancer. Currently, Jayakarthigeyan is a full-time technical lead of the R & D division in a Home Automation startup and works as a consultant to many other companies involved in Robotics, Industrial Automation and other IoT solutions as well; he helps build prototypes to bring their ideas to reality.

#### **Table of Contents**

- 1. Getting Started with BeagleBone
- 2. Circuit Fundamentals and GPIO
- 3. Introduction to Physical Computing Systems
- 4. Real-time Physical Computing Systems Using BeagleBone
- 5. Connecting Physical Computing Systems to the Internet
- 6. Home Automation Using BeagleBone
- 7. Working with Images Using Computer Vision
- 8. Home Security Systems Using BeagleBone Black
- 9. Exploring Robotics
- 10. Building Your Own Robot

 $\underline{\bullet}$  **[Download](http://toolbook.site/go/read.php?id=178528505X)** [Beaglebone By Example ...pdf](http://toolbook.site/go/read.php?id=178528505X)

**[Read Online](http://toolbook.site/go/read.php?id=178528505X)** [Beaglebone By Example ...pdf](http://toolbook.site/go/read.php?id=178528505X)

#### **From reader reviews:**

#### **Jordan Sampson:**

As people who live in the modest era should be up-date about what going on or information even knowledge to make these individuals keep up with the era which can be always change and make progress. Some of you maybe will update themselves by examining books. It is a good choice for yourself but the problems coming to a person is you don't know which one you should start with. This Beaglebone By Example is our recommendation to make you keep up with the world. Why, as this book serves what you want and want in this era.

#### **Susan Williams:**

Reading a e-book can be one of a lot of task that everyone in the world enjoys. Do you like reading book consequently. There are a lot of reasons why people enjoy it. First reading a reserve will give you a lot of new data. When you read a publication you will get new information due to the fact book is one of various ways to share the information or even their idea. Second, studying a book will make you more imaginative. When you reading through a book especially tale fantasy book the author will bring you to definitely imagine the story how the people do it anything. Third, you are able to share your knowledge to others. When you read this Beaglebone By Example, you are able to tells your family, friends and also soon about yours reserve. Your knowledge can inspire others, make them reading a publication.

#### **Christopher Sanchez:**

Reading a book to be new life style in this yr; every people loves to study a book. When you learn a book you can get a large amount of benefit. When you read guides, you can improve your knowledge, simply because book has a lot of information into it. The information that you will get depend on what forms of book that you have read. If you need to get information about your research, you can read education books, but if you want to entertain yourself read a fiction books, this sort of us novel, comics, and soon. The Beaglebone By Example will give you new experience in examining a book.

#### **Doris Whobrey:**

Reading a book make you to get more knowledge as a result. You can take knowledge and information from the book. Book is composed or printed or descriptive from each source that filled update of news. With this modern era like right now, many ways to get information are available for you. From media social such as newspaper, magazines, science guide, encyclopedia, reference book, novel and comic. You can add your knowledge by that book. Ready to spend your spare time to open your book? Or just looking for the Beaglebone By Example when you required it?

**Download and Read Online Beaglebone By Example Jayakarthigeyan Prabakar #DH9SY2RLGBF**

### **Read Beaglebone By Example by Jayakarthigeyan Prabakar for online ebook**

Beaglebone By Example by Jayakarthigeyan Prabakar Free PDF d0wnl0ad, audio books, books to read, good books to read, cheap books, good books, online books, books online, book reviews epub, read books online, books to read online, online library, greatbooks to read, PDF best books to read, top books to read Beaglebone By Example by Jayakarthigeyan Prabakar books to read online.

### **Online Beaglebone By Example by Jayakarthigeyan Prabakar ebook PDF download**

#### **Beaglebone By Example by Jayakarthigeyan Prabakar Doc**

**Beaglebone By Example by Jayakarthigeyan Prabakar Mobipocket**

**Beaglebone By Example by Jayakarthigeyan Prabakar EPub**